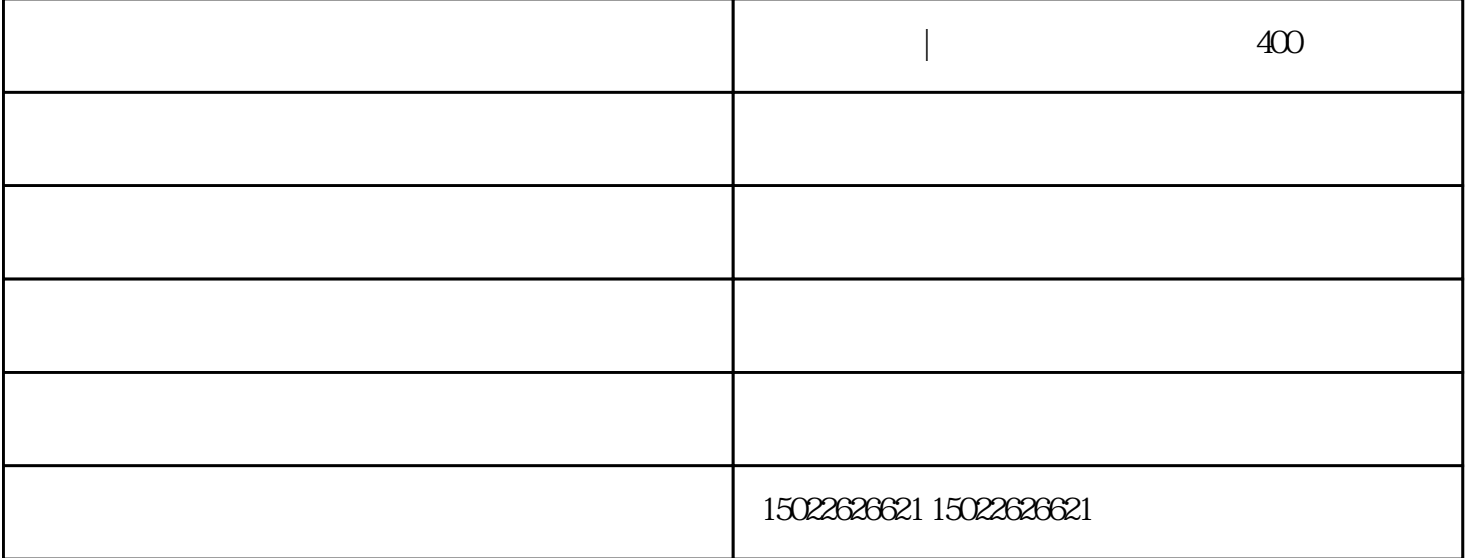

**400** 

 $400$  1.

 $\sim$  2.

 $3$ . a.e.  $3$ . a.e.  $3$ . a.e.  $3$ . a.e.  $3$ . a.e.  $3$ . a.e.  $3$ . a.e.  $3$ . a.e.  $3$ . a.e.  $3$ . a.e.  $3$ . a.e.  $3$ . a.e.  $3$ . a.e.  $3$ . a.e.  $3$ . a.e.  $3$ . a.e.  $3$ . a.e.  $3$ . a.e.  $3$ . a.e.  $3$ . a.e.  $3$ . a.e.  $3$ . a.e.

 $4$ 

 $400$  1.

 $\sim$ 

 $\sim$  3.

## $4.$  $1.$  2.  $\sim$  3.  $\sim$  3.  $400$ .

 $\sim 400$   $\sim$  7.

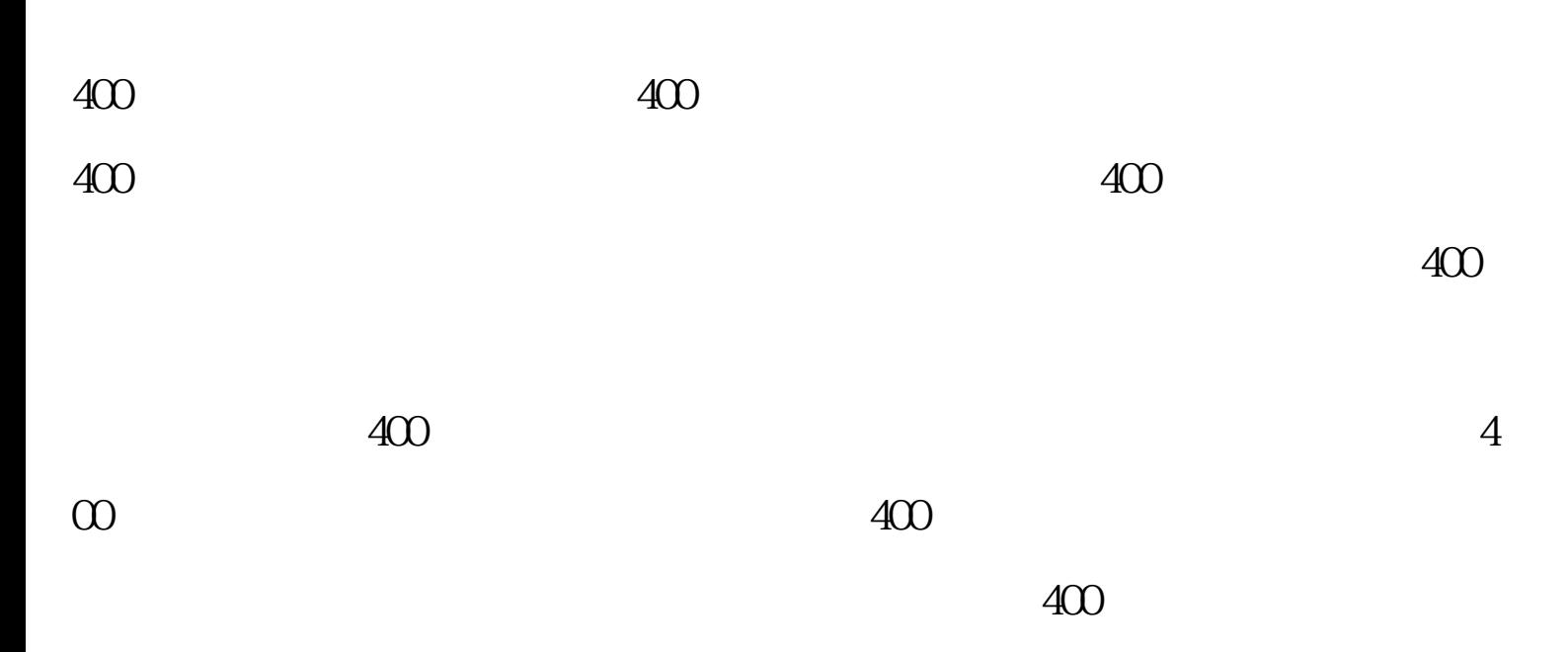

 $400$ 

 $400$ 

 $\sim$  400  $\sim$  400  $\sim$  $\blacksquare$ ,